## **Photoshop CC 2015 Version 17 Incl Product Key With Full Keygen {{ New! }} 2023**

Cracking Adobe Photoshop is a bit more involved, but it can be done. First, you'll need to download a program called a keygen. This is a program that will generate a valid serial number for you, so that you can activate the full version of the software without having to pay for it. After the keygen is downloaded, run it and generate a valid serial number. Then, launch Adobe Photoshop and enter the serial number. You should now have a fully functional version of the software. Just remember, cracking software is illegal and punishable by law, so use it at your own risk.

## [Download](http://dormister.com/drags/eachother/?&UGhvdG9zaG9wIENDIDIwMTUgdmVyc2lvbiAxNwUGh=lakeland&bacardi=galsworthy/ZG93bmxvYWR8cXM3WmpkdmVueDhNVFkzTVRjNU56Y3lOM3g4TWpVNU1IeDhLRTBwSUZkdmNtUndjbVZ6Y3lCYldFMU1VbEJESUZZeUlGQkVSbDA)

Adobe Photoshop Elements 8 in Review I ve updated my software review of Photoshop Elements 8 with a review of the most recent release, Photoshop Elements 8.0.3. We ll take a look at what s new and how it works, as well as what it does well. Adobe release a regular new version of their photo editor, Photoshop, every year and we upload a comprehensive review of the latest version of the software. In this, we review decisive aspects of every new feature as well as any major overhaul. If you are considering purchasing the latest version of Photoshop we highly recommend you read our thorough Photoshop review. Download our review copy and try Photoshop yourself before you buy. The official Google Chromebook reviews of Photoshop CC are also available on the site. They run Photoshop, not Photoshop Express, and use a G94 Chromebook with the 64-bit Windows 10 October update. The reviewer was able to run it on a cheap 2010 Samsung Chromebook (now discontinued). \"Adobe's workhorse had a beautiful screen and lots of horsepower as it rushed around the World Wide Web,\" he says. \"I experienced no glitches from loading to editing.\" The Adobe Photoshop review article will give you everything you need to know about the latest release version, including a one of the best photo editing applications. For that reason, it is necessary to keep a close eye on it. Millions of Photoshop customers share Photoshop files for review and input from stakeholders every day. In this release, we're introducing Share for Review (beta) to make incorporating review feedback into your designs much faster and easier without ever leaving the application.

## **Download Photoshop CC 2015 Version 17License Keygen Crack For Windows [32|64bit] {{ updAte }} 2023**

The Select tool allows you to quickly select a certain shape or line. You can adjust the color of the selected area using the blend modes. The Adjust Color & Luminance tool is a quick and easy way to make adjustments to the overall brightness and color of a section of an image. The Gradient Map palette provides a quick glimpse of the gradient for the selected image. It's helpful to have all the colors you need to create gradients at hand. The new History panel allows you to view multiple steps of a selection and easily get back to them. The Adjust Color & Luminance provides powerful color adjustments in a very simple way. **What it Does:** The Content-Aware Crop and Auto-Align functions are great for getting the best of the image from all four sides. The Content-Aware Fill area replaces the missing content in the image with the closest area of the same color, shape, or tone. The Content-Aware Move function moves the best parts of your image. The Content-Aware Red-Eye function tries to eliminate the red eye effect. The Content-Aware Scale function combines the image and background to get a more seamless and well-balanced effect. **What it Does:** This tool can be used for a variety of effects, including adding an animal's head or hair to your photo. The Puppet Warp tool is great for warping the face of an image to a new position, like aligning your subject's face to a new selfie position in the image. **What it Does:** The Color Replacement tool lets you quickly replace a color using Photoshop's new color system. Its use is similar to using the paint bucket tool. The Mask tool enables you to apply one or more shapes to a selection. The Move tool has several different functions from cropping to moving. The Patch tool lets you quickly apply small pieces of a texture color to a specific area of the image. 933d7f57e6

## **Photoshop CC 2015 Version 17 Download free (LifeTime) Activation Code Windows 10-11 [32|64bit] {{ lAtest release }} 2022**

"Follow this lesson to learn how to import a.xcf file for great results. You'll learn to work with layers and use the tools Auto Levels, HSL, and Curves to create a color-corrected image. You'll learn a few ways to edit a layer in a separate channel, which will enable you to maintain the original color of other layers during editing. And you'll learn to work effectively with selections and masks to quickly create the results you want." "Within this lesson, you will establish a solid foundation in digital photography. You will Learn step by step how to take and make images using the camera's LCD screen, and indirectly how to use the camera's built-in flash. You will also learn how to use Adobe Photoshop and its powerful tools as a tool for editing and enhancing photographs." "Photoshop has become the most popular image editing tool. In this lesson, learn the basic steps to select, crop, and resize a photo. Photoshop also assists in the retouching of a picture, such as correcting color or smoothing out wrinkles." "Learn the different ways to choose the background of an image. Photoshop lets you select your own, or it can work with the camera to select a background with a single click, automatically removing unwanted objects. With this lesson, you'll learn how to make a selection with the Pen Tool. Then you'll refine the selection and use it to replace the original background of an image." Otherwise, it would not be possible for amateurs to do that without the tools. Photoshop is a software developed by Adobe that has been breaking the boundaries to empower users to feel having a good time and making beautiful images. Different tools are available that are the best for different purposes. Here are some tools that are best for different purposes:

photoshop presets for portraits free download brush presets for photoshop free download download free presets for photoshop cc download free photoshop for pc full version adobe photoshop cs6 lighting effects free download download free photoshop cs6 for pc download free photoshop 7.0 for pc download free photoshop for my pc download free photoshop cs6 for windows 10 download free photoshop cs3 for windows 10

Adobe Photoshop and Adobe Photoshop Elements are designed to be the complete toolset to address all your creative artistry needs. Using the same streamlined user interface in both applications, the program is easy to learn and fast to work with. Designers can efficiently merge input from photo and video, manipulate images through filters and effects, and make the most of the toolset's powerful tools for print, web, and multimedia. Best of all, both applications are compatible with other compatible software on PC and MAC computers. Photoshop CS6 is available in both Macintosh and Windows versions. The streamlined interface achieves greater speed and a greater intuitive workflow, which makes the program ideal for even severely skilled professionals who haven't previously used Adobe's creative tools. When you're speaking about image editing, you will find that Photoshop is simply unbeatable. With this update, you'll be able to create effects such as blur, brighten,  $\hat{A}\mu$ -blur, sketch, levels, and more. Unlike the previous version, usage of this new feature is not difficult. The new feature is called the  $\hat{A}\mu$ -Blur filter. You'll find it under the Filters tool in Photoshop and can select it from there. With this feature, you can filter out all kinds of details in your image, particularly  $\hat{A}$ u-Blur. *Use it to give your image a blurred look and make it more interesting.* In fact, all the features and updates of the update can be seen in the following two videos. Use the links below to watch the Adobe Photoshop video tutorial and Adobe Photoshop CS6

tutorial. How to use Photoshop in a nutshell. It will help you with update references.

What are these, you ask? Here's a couple examples of variables that you can control using either the Prefer or Substances options. A good side effect of this is you can have 2 look and feel styles at the same time, with or without Substance overlays: In this picture, the Red line is on the photomode, and the Blue is the VTC textured preset. You can see which version of the package your template is in by the colors in the upper-left corner of the TSP. The Green, Red and Blue are the available grid resolution options. I've done the same things to produce this image. I have to say, it is not as easy as I am making it sound. This is probably one of the most powerful tools in Photoshop (and if you are tying to use other programs like Photoshop then this is the future and has been for years now), but it takes time to learn. An image editor should always take you back to basics. It is by doing these things you will not only learn the basics, you will learn how much your image editor can actually do, and how much you need to use within your design cycle. There are limits, sometimes, to what you can achieve. This is also where the Pen or Brush setting can come into action. Unmanaged ink always kicks in, so with the Pen option, I capped my inner and outer swing to keep it smooth and round. I hope the effects are respectable. Are you looking for a do-it-yourself website builder that makes creating a web site easy? Well, this tutorial will teach you how to use Drupal 7, which is a an open-source content management system. The result is a good-looking website that is visually appealing and easy to use.

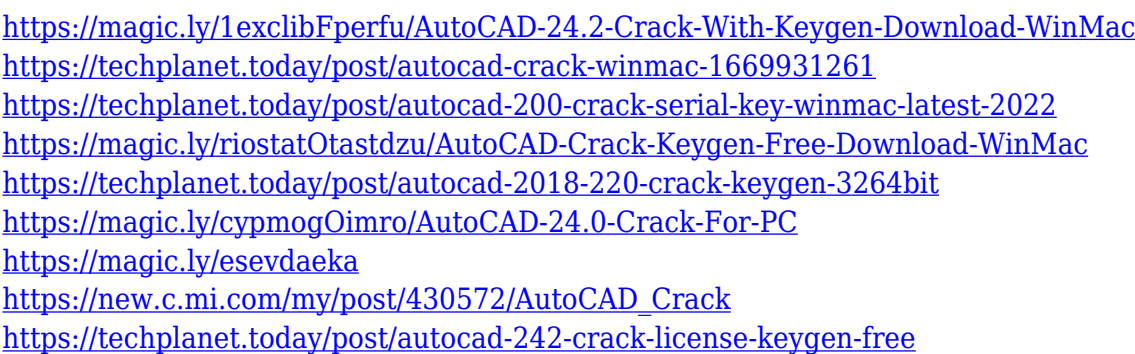

Not only can you make a book, you can make it interactive. You can add pictures, views to the places in your book and videos to show what a certain place looks like. It makes your book more attractive and gives your book a lifelike touch. The process to make a book is actually quite easy. Whether it's to add to an old photo or to replace a missing photo, Adobe Photoshop is the go-to tool for photo editing. It's always useful to have a few tricks under your sleeve when faced with a challenge. While Adobe Photoshop has thousands of advanced tools, there are several easy-to-use techniques that can make your images look great. Photoshop is slowly becoming, by far, the market leader in the field of graphic design because of its overwhelming success. The program is used to work with images, photos, and logos. It is an immense undertaking and it is considered by many the preferred program for very easy access and use. It is regularly updated with features and is regularly updated with free add-ons and software. By using this program — in most cases — the work can speed up and be improved. Adobe Photoshop is so much more than just a photo editing tool. Lights, shadows, birds flying, grassy fields, waves on the beach, fish in the water. Almost every kind of image you can imagine can be found or created within the Adobe Photoshop program. While Photoshop is considered a tool for professionals also, anyone can use its many powerful features to make dull or digitized photographs attractive and interesting. In this article we'll present you with the top Photoshop Elements 12 features which will enhance your digital photos and allow you to explore the

power of this tool.

<https://remcdbcrb.org/wp-content/uploads/2022/12/syrgere.pdf>

[https://slab-bit.com/adobe-photoshop-2020-download-free-activation-code-with-keygen-windows-10-1](https://slab-bit.com/adobe-photoshop-2020-download-free-activation-code-with-keygen-windows-10-11-last-release-2022/) [1-last-release-2022/](https://slab-bit.com/adobe-photoshop-2020-download-free-activation-code-with-keygen-windows-10-11-last-release-2022/)

<https://futcoinsshop.ru/free-download-fonts-for-photoshop-upd/>

[https://mi100.online/adobe-photoshop-cc-2019-version-20-download-keygen-pc-windows-x32-64-2022](https://mi100.online/adobe-photoshop-cc-2019-version-20-download-keygen-pc-windows-x32-64-2022/) [/](https://mi100.online/adobe-photoshop-cc-2019-version-20-download-keygen-pc-windows-x32-64-2022/)

<https://lgbtunleashed.com/2022/12/24/free-photoshop-effects-psd-download-top/> <https://dubaisafariplus.com/download-free-adobe-photoshop-2021-version-22-4-2-serial-key-2023/> <https://trijimitraperkasa.com/photoshop-2021-version-22-4-3-registration-code-x64-2022/> [http://www.giffa.ru/who/download-free-photoshop-cc-2018-torrent-free-license-key-x32-64-latest-202](http://www.giffa.ru/who/download-free-photoshop-cc-2018-torrent-free-license-key-x32-64-latest-2023/) [3/](http://www.giffa.ru/who/download-free-photoshop-cc-2018-torrent-free-license-key-x32-64-latest-2023/)

[https://look-finder.com/wp-content/uploads/2022/12/Photoshop-EXpress-With-Registration-Code-Hot-](https://look-finder.com/wp-content/uploads/2022/12/Photoshop-EXpress-With-Registration-Code-Hot-2023.pdf)[2023.pdf](https://look-finder.com/wp-content/uploads/2022/12/Photoshop-EXpress-With-Registration-Code-Hot-2023.pdf)

[https://profoundnews.com/adobe-photoshop-2021-version-22-3-patch-with-serial-key-incl-product-key](https://profoundnews.com/adobe-photoshop-2021-version-22-3-patch-with-serial-key-incl-product-key-x32-64-2022/) [-x32-64-2022/](https://profoundnews.com/adobe-photoshop-2021-version-22-3-patch-with-serial-key-incl-product-key-x32-64-2022/)

Adobe Creative Cloud is the world's leading subscription offering for creative professionals, giving access to an extensive library of industry-leading desktop applications, premium websites, design tools, and online creative services--a single subscription that allows you to work on any device, anywhere. Adobe Creative Cloud includes the industry-standard Photoshop and Illustrator, Lightroom for photographers, InDesign for print designers, and browser-based web design applications like Dreamweaver. **Share for Review** is a new tool in Photoshop CC that allows teams to collaborate without leaving the app and work in parallel on multiple projects without conflicts. A team can tag their Photoshop documents with "re-review" tags that block someone from editing them. These documents are then available to be shared and edited. **Selection improvements** enhance the accuracy and quality of selections in Photoshop CC. New Interactive Select tools (M and L) let you interactively select one or multiple objects in a document without having to create an active selection first. Phil Spencer, executive vice president of Microsoft Studios, and Jeff Bell, vice president at Xbox Game Studios, joined Adobe MAX 2014 keynote attendees on stage to announce the next evolution of gaming with the Xbox One gaming console and family of accompanying games, eSports and software, culminating with new innovations for the @Xbox (More Life) team to maximize productivity, e-sports, and gaming play time. The industry's first family of games, No Man's Sky, is available for the Xbox One.